## **How To Download Latest Version Of Photoshop For Free [HOT]**

Installing Adobe Photoshop and then cracking it is easy and simple. The first step is to download and install the Adobe Photoshop software on your computer. Then, you need to locate the installation.exe file and run it. Once the installation is complete, you need to locate the patch file and copy it to your computer. The patch file is usually available online, and it is used to unlock the full version of the software. Once the patch file is copied, you need to run it and then follow the instructions on the screen. Once the patching process is complete, you will have a fully functional version of the software. To make sure that the software is running properly, you should check the version number to ensure that the crack was successful. And that's it - you have now successfully installed and cracked Adobe Photoshop!

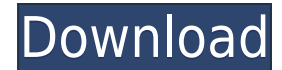

The interface is more intuitive and simple to use. The new user interface allows for greater control and efficiency in one streamlined interface. Lightroom 5 is more similar to Photoshop in that it allows you to use a toolbox for smart filters and actions. The new version of Lightroom can also move asynchronously on Mac OS X in 33% of Windows computers in test. Though, it is still possible for the program to pause while updating documents and other programs are running in the background. Lightroom 5 is also more efficient compared to Lightroom 4, especially when editing RAW files. Although Lightroom 5 did stutter a bit while opening several folders at the same time, Lightroom 5 also features the option to import into Lightroom 4's catalog from folders located on the desktop. In other words, even if you buy Lightroom 5, you can apply all the updates to your existing 2.1 version. While Lightroom 5 also includes the new HDR Pro functionality, it is still missing a few features. You cannot yet pick individual frames from your sequence for editing. Furthermore, the new Adobe Sensei update is still in beta development. Instead, you have to use Photoshop's native features to edit RAW files. Lightroom's advantage is that photo-editing is done in a separate application while still being compatible with other Adobe CS5 applications and providing easy access to your photo files. I wouldn't recommend new users to upgrade from Lightroom 4 to Lightroom 5 as they will be missing an awesome and unique way of working with images. Lightroom 5 provides the possibility of a unified image workflow, the most flexible tools ultimately and all the tools for one price. That's the reason why I am still using Lightroom 4 as a simple way of managing images and Lightroom 5 only as a powerful Photoshop alternative. The new 'Developer' mode allows you to select an automatic mode or to use Avidan's visual composer. The new modules for Lightroom 5 are the color profiles, the new color board, the new diffusions and the metering/exposure mode and adjustments from the color panel. In particular, the new working set and automatic artistic templates are really helpful and powerful and mostly save the work needed.

## **Photoshop CS6 Download Crack For Windows x32/64 {{ lifetime releaSe }} 2022**

Your signature will appear in the upper right. For most people, this signature would likely contain a photo, sometimes a high-tech project, or a marketing photo. We'll get into how to create a signature in the next sections. One of the things we love about Photoshop is how it unites the entire company. We use it on a daily basis, and it's where we explore, create, and share our own artwork. We're thrilled to see its latest update bring cameras and photo editing up to a new level with the integration of Photoshop Camera. You'll be set for success in your next set of images. Adobe Photoshop Camera provides a clean, streamlined UI, making it easy to edit photos taken with the phone's camera, plus enhancements to make photo editing happen faster than ever before. You can edit exposures, white balances, and grain, as well as enhance the colors and contrast of your images. You can delete objects, straighten photos, remove red eye, and edit selfies. You can even open, crop, and edit Raw files from Adobe Photoshop itself. Photoshop Camera is something we've been carefully working on with the tech team over the past few years, and we're stoked to share it with the community. We think you'll love this update as it helps digitally transform those still photos into true works of art. When you think about what we do, we take pictures. We shoot and edit and remaster. We photograph our customer art direction boards, product packaging, and websites. All of this takes place almost entirely on mobile, and we say that because we're at a point where I can snap a photo with a cellphone or tablet, edit that in Photoshop Camera, and share it out again to all of our stakeholders. 933d7f57e6

## **Download Photoshop CS6With Registration Code WIN + MAC {{ lAtest versIon }} 2023**

Adobe XD is an all-in-one page layout and design tool for creating, prototyping and publishing responsive websites, landing pages, and mobile-first apps. It features a unique set of tools designed to improve every phase of the website development process. If you come across an image that you like with an unusual or interesting background, how are you supposed to know how to crop it? Although it may be rather technical to handle, Photoshop can be a great tool when it comes to cropping images. Text editing in Adobe Photoshop is pretty simple, but there are some very helpful tools out there that can make your life easier. You can change the text style, apply basic text effects, and rotate text in Adobe Photoshop without any fuss. But there are also some cool new features added into *Adobe Photoshop cc* in 2015, like Photoshop Color Match and Typography Effects. Never brandished in the past, Adobe Photoshop Lightroom CC is a camera RAW conversion and workflow solution that allows users to open, view, process, and optimize digital camera RAW or other raw image files from various digital cameras. Lightroom converts raw files to a widely supported standard file format that creates a new kind of dynamic workflow--one that's fast, easy, and powerful. If you're pretty good with Photoshop, you can save time and energy by learning history navigation, which will take you straight to the last time you performed the last edit you made on an image. Photoshop can also be set up to sync to another document, so you can keep working on other documents at the same time you edit your images.

how to download photoshop on pc for free how to download photoshop for free 7.0 how to download photoshop for free youtube how to download photoshop for free pc how to download photoshop for free hindi reddit how to download photoshop for free how to download photoshop for free quora how to download photoshop portable cs4 for free how to download photoshop premium for free how to download photoshop cs6 for free in pc

Once you've purchased a subscription to the Creative Cloud, you not only get access to dozens of plugins and apps, but you also gain access to the entirety of the Adobe Creative Suite, including Photoshop, Lightroom, InDesign, Flash, Illustrator, Premiere and right up to DreamWeaver. The download versions of Photoshop and Lightroom (below) are only available by purchasing the individual products, which you can do here and here This book is a fantastic reference, and I was especially happy that I purchased a copy from the Kindle- and I've always been a hard-copy book person. I have a friend who loves to read on his iPad and this was also a great choice for him as it allows him to read it anywhere. The layout was simple but the link between the chapters and the page break made it easy to reference the content anywhere in the book. The issues with this book were the first ten pages; if you download the e-book copy of this book, the first ten pages aren't included and you have to go through them to get the contents of the first three chapters. Image editing is a valuable tool in the digital life. When we take a photo with the help of smartphones, DSLRs, and even cameras, the main aim of taking the photo is to create a last moment of image for sharing instantly with friends and family. There are different kind of images. Some are very pleasing, but some are pretty dull so it is very necessary to edit or alter the image before submitting it. Forms of image editing include:

Adobe Photoshop is notorious for being complex or too technical for new users. It can be a behemoth that's difficult to master, and most users don't see the value in it. However, Adobe makes the software easy and approachable with the provided tutorials, help, and forums. Adobe Photoshop is experienced machine learning, artificial intelligence, and machine vision tools that outperform photo editing software with a simple editing interface. Adobe Photoshop is the most technologically advanced photo editing software on the market. It's the go-to resource for photo processing, image restoration and composition, high dynamic range (HDR) processing and more. However, if you don't know the basics, it can be a bit intimidating, especially with all of the new features of 2018. Thankfully, the friendly intuitiveness of the software and fun functionality make it accessible to everyone. Adobe Photoshop has a ton of overlapping features that can sometimes be hard to understand. Luckily, Adobe has made that decision an easy one: they allow you to toggle layers on and off. In Photoshop, you can view a layer by double-clicking on it or by choosing Effects > Layers. Then, using a none-transparent brush, draw on the duplicate layer (G-L), leaving a 1px or 2px border around the circumference of the button. To hide the background, make sure the Fill is set to None. Set the layer opacity to 50%. Adobe's photo editor and web design software (Adobe Suite) is a onestop shop for professional-level design. Adobe Photoshop Elements is a great choice for hobbyists or first-time designers, and for creating and editing images or documents for the web.

[https://techplanet.today/post/the-secret-of-monkey-island-special-edition-download-work-no-verificati](https://techplanet.today/post/the-secret-of-monkey-island-special-edition-download-work-no-verification) [on](https://techplanet.today/post/the-secret-of-monkey-island-special-edition-download-work-no-verification)

<https://techplanet.today/post/torrent-om-shanti-om-hindi-movie-better-download> <https://techplanet.today/post/thomas-calculus-12th-edition-early-transcendentals-pdf-download-top> <https://techplanet.today/post/hitmanagent47moviedownload-exclusiveintamil1> <https://techplanet.today/post/dragon-ball-z-battle-of-gods-rar-file-password> <https://techplanet.today/post/sinhala-porondam-software-free-cracked-11> <https://techplanet.today/post/webemailextractorpro41fullcrackeddownloadiso-work> <https://techplanet.today/post/kutinggalkan-dia-karena-dia-pdf-free-exclusive> <https://techplanet.today/post/adobe-photoshop-cs3-crack-hot-amtlibdll> <https://techplanet.today/post/adlers-physiology-of-the-eye-11th-edition-pdf-free-new-download> <https://techplanet.today/post/fnet-utilities-fat32-format-tool-v18421-portable-6-13-1> <https://techplanet.today/post/saheb-biwi-aur-gangster-dual-audio-hindi-eng-720p> <https://techplanet.today/post/trouver-un-livre-electronique-grammaire> <https://techplanet.today/post/credit-wizard-11-download-full-35>

Why Selections? Photoshop makes great selections but sometimes it's messy and tedious at times. You can't always select an area on an image without accidentally selecting something else as well. This tool aims to solve that problem. It's easy, effective and doesn't let you select more than the thing you're trying to select. To get started, select the rounded rectangle with the arrow tool and it will select only the content inside. Click to deselect, edit the selection and be done with it! On occasion, a Photoshop image can have an issue as the file is corrupted or simply had not been saved. An image with an issue can take hours and hours of your time if you have to manually repair it. This new tool would automatically fix the errors in the image. All you have to do is select the image and click on "Save" and it will repair all the issues automatically. Working on a cluttered table of contents on any page of an image is often an annoying task for anyone aiming to edit. Photoshop provides an easy workaround for that and is now smart enough to not show the image name before the title is clicked on. This tool becomes an essential one after this update. The changes in the past years in the world of photo editing have been massive. The addition of new tools has not only helped the image editing a lot, but also given users the freedom to flaunt their creativity with the help of

these new tools. No longer is there a fear of editing and messing up an image. However, with time, we find ways to employ these new tools and take our process a step further for better results. The right tool can give a designer the edge to not only reduce his/her editing time, but also give better results.

[https://hilfeindeinerstadt.de/wp-content/uploads/2022/12/Download-Photoshop-2021-Version-2251-S](https://hilfeindeinerstadt.de/wp-content/uploads/2022/12/Download-Photoshop-2021-Version-2251-Serial-Key-upDated-2023.pdf) [erial-Key-upDated-2023.pdf](https://hilfeindeinerstadt.de/wp-content/uploads/2022/12/Download-Photoshop-2021-Version-2251-Serial-Key-upDated-2023.pdf)

[http://www.lecoxer.com/wp-content/uploads/2022/12/Adobe-Photoshop-Sky-Replacement-Download-](http://www.lecoxer.com/wp-content/uploads/2022/12/Adobe-Photoshop-Sky-Replacement-Download-NEW.pdf)[NEW.pdf](http://www.lecoxer.com/wp-content/uploads/2022/12/Adobe-Photoshop-Sky-Replacement-Download-NEW.pdf)

<https://kevinmccarthy.ca/adobe-photoshop-cs3-download-free-full-version-64-bits-2023/>

<https://michoacan.network/wp-content/uploads/2022/12/hermele.pdf>

<https://yukoleather.net/wp-content/uploads/2022/12/turkrav.pdf>

[https://dottoriitaliani.it/ultime-notizie/bellezza/download-free-adobe-photoshop-2021-version-22-0-0](https://dottoriitaliani.it/ultime-notizie/bellezza/download-free-adobe-photoshop-2021-version-22-0-0-with-full-keygen-2023/) [with-full-keygen-2023/](https://dottoriitaliani.it/ultime-notizie/bellezza/download-free-adobe-photoshop-2021-version-22-0-0-with-full-keygen-2023/)

[https://befriend.travel/wp-content/uploads/2022/12/Adobe-Photoshop-Starter-Edition-30-Free-Downl](https://befriend.travel/wp-content/uploads/2022/12/Adobe-Photoshop-Starter-Edition-30-Free-Download-Fixed.pdf) [oad-Fixed.pdf](https://befriend.travel/wp-content/uploads/2022/12/Adobe-Photoshop-Starter-Edition-30-Free-Download-Fixed.pdf)

[https://aqaratalpha.com/photoshop-elements-3-download-\\_\\_exclusive\\_\\_/](https://aqaratalpha.com/photoshop-elements-3-download-__exclusive__/)

<https://dubaisafariplus.com/download-adobe-photoshop-cs6-300mb-2021/>

[https://myentertainmentbox.org/3000-shape-collection-photoshop-free-download-\\_hot\\_/](https://myentertainmentbox.org/3000-shape-collection-photoshop-free-download-_hot_/)

The top ten tools and features of Photoshop Photoshop are enlisted as follows:

- 1. Adobe Photoshop Features
- 2. Best Photoshop Features
- 3. Photoshop Features 2017
- 4. Customizable Photoshop Features
- 5. Photoshop Features Tools
- 6. All in One Photoshop Features
- 7. Fast Adobe Photoshop Features
- 8. PDFSafe Photoshop Features
- 9. Usability Features In Photoshop

The software is easy to use and understand, and it is not difficult to learn the techniques and techniques tasks. The users can make use of Photoshop as it is and can also customize the software. The best feature of the Photoshop program is that it can import almost all the file formats, and it also has an option to export in all the formats. It is the best software that has a powerful and feature rich editing tools. Adobe Photoshop lightroom CC is the new version of the Adobe Photoshop Lightroom. Photoshop CC integrates many tools for easy adjusting, auto-flipping, resizing, cropping, correcting and editing your images, plus it helps you instantly apply and share images on social networking sites. It simplifies the workflow and streamlined the editing process. Adobe Photoshop has a new program update, and changes have been expanded in the latest version. It allows basic settings configuration and lighting changes of photos. It helps you get all the necessary information of the images in one place. You can easily adjust the settings according to the images, and it helps you immensely.